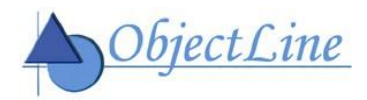

# **Formation Appliance de Gestion Dell KACE K1000**

**n° Organisme de Formation : 117 804 916 78**

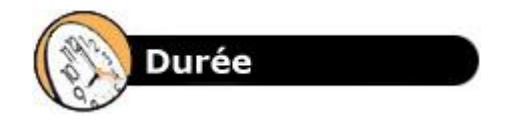

#### **4 jours**

- en inter-entreprises ou - en intra-entreprise Cette formation permet d'être rapidement opérationnel sur l'Appliance de Dell KACE K1000

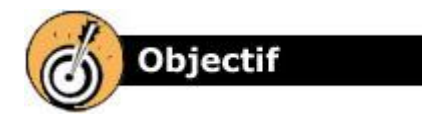

A la fin de ce cours vous devriez être en mesure :

- d'installer et configurer l'Appliance de gestion K1000 et les Agents K1000
- de personnaliser la console d'Administration suivant le rôle des utilisateurs
- de gérer l'inventaire matériel et logiciel des ordinateurs de votre parc
- de lier des packages (exe ou msi) à des logiciels inventoriés
- de déployer des logiciels et des correctifs (Windows et/ou d'applications)
- de générer des rapports standards ou de créer vos propres rapports personnalisés
- de gérer vos actifs
- de gérer des tickets en vue de l'utilisation d'un Service Desk

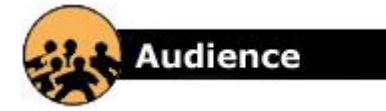

Ce Cours s'adresse aux spécialistes chargés d'installer, d'administrer, de configurer et de maintenir l'Appliance de Gestion K1000.

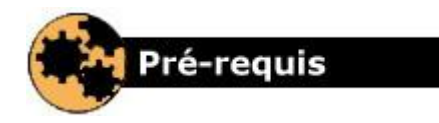

Connaissance de Microsoft Windows, des concepts réseaux et des composants matériels tels que les hubs, les switches et les routeurs.

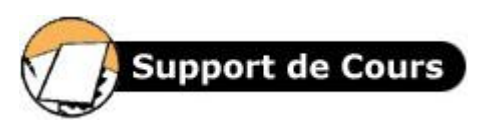

Fourniture d'un Support de Cours et des exercices corrigés **en français**.

# *Contenu du Cours*

# **1 er Jour**

# **Accueil et introduction**

Organisation et objectifs de la formation

#### **Présentation de l'Appliance de gestion K1000**

- Généralités sur les appliances
- Présentation de l'architecture de l'appliance

# **Architecture et mise en oeuvre**

- Présentation des caractéristiques techniques de l'appliance (physique et virtuelle)
- Installation de l'appliance K1000
- Configuration des paramètres réseaux de l'appliance
- Configuration initiale de l'appliance Configuration de base de l'appliance
- (langue, sécurité)
- Application de mises à jour (serveur, agents et correctifs)
- Gestion des utilisateurs via la création de rôle et l'authentification LDAP externe
- Sauvegarde et restauration de l'appliance

### **Concepts fondamentaux**

- Aperçu du menu de la Page d'accueil
	- Gestion des étiquettes et des étiquettes dynamiques
	- Gestion de groupes d'étiquettes
	- Provisioning de l'Agent K1000 sur une ou plusieurs machines

### **2 ème Jour**

# **Inventaires logiciel et matériel**

- Aperçu du menu Inventaire
- Gestion de l'inventaire d'ordinateur
- Création d'étiquettes dynamiques
- Gestion de l'inventaire logiciel
- Aperçu des autres types d'inventaire disponibles
- Exécution d'une analyse IP de votre parc

# **Gestion des logiciels**

- Aperçu du menu Distribution
- Ajout d'un logiciel à la liste d'inventaire
- Liaison d'un package (exe ou msi) à un logiciel précédemment inventorié
- Création d'une installation infogérée pour la plate-forme Windows
- Mise en place de la synchronisation de fichiers
- Utilisation de la fonctionnalité de Wakeon-LAN
- Création d'un partage de réplication
- Configuration des mises à jour Dell

**OBJECTLINE -** ZA Pissaloup, 1 rue Blaise Pascal - 78197 Trappes Cedex Tél 01 34 52 30 00 – Fax 01 34 52 30 01 – infos@objectline.fr – www.objectline.fr

## **3 ème Jour**

# **Gestion des correctifs**

- Aperçu du menu Sécurité
- Vue d'ensemble du processus des correctifs
- Abonnement à des correctifs et téléchargements des correctifs Création et gestion des
- programmations d'application des correctifs
- Gestion de l'inventaire des correctifs
- Evaluation OVAL
- Analyse SCAP
- Déploiement des navigateurs sécurisés

### **Scripting**

- Aperçu du menu Script
- Création et modification d'un script Utilisation de la fonction Exécuter
- maintenant et affichage de son état Effectuer des recherches dans les
- journaux de scripts Création et utilisation des stratégies de
- configuration
- Création et utilisation des stratégies de sécurité

### **Les rapports**

- Aperçu du menu Rapports
- Création de rapports
- Planification de rapports
- Utilisation des alertes de diffusion
- Utilisation des alertes par e-mail

# **4 ème Jour**

# **Gestion des actifs**

- Aperçu du menu Actifs
- Vue d'ensemble de la gestion des actifs
- Les différents types d'actifs
- Création manuelle d'actifs de type **Emplacement**
- Etablir des relations entre les champs d'actifs
- Création d'un nouveau type d'actif physique « Imprimante »
- Création d'un nouveau type d'actif logique « Contrat de maintenance »
- Importation d'actifs
- Mesure de l'utilisation des logiciels
- Gestion de ses actifs logiciels et de leurs licences
- Administration de la gestion des actifs

Utilisation de la bibliothèque de logiciels Utilisation de la base de connaissance Gestion des utilisateurs et des rôles

Gestion de l'historique des paramètres Gestion de l'historique des actifs Gestion de l'historique des objets

# **Le Service Desk**

**modifications**

- Aperçu du menu Service Desk
- Configuration du Service Desk
- Gestion des tickets

**Gestion de l'historique des**